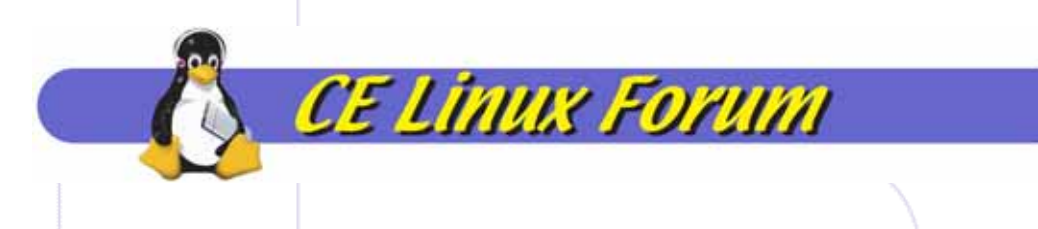

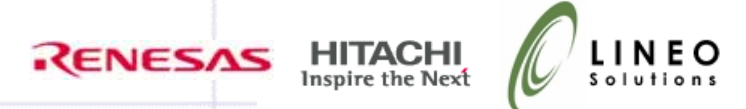

1

# LKST: Linux Kernel State Tracer

### Renesas, Hitachi, Lineo

January 25, 2005 CE Linux Forum Members Confidential

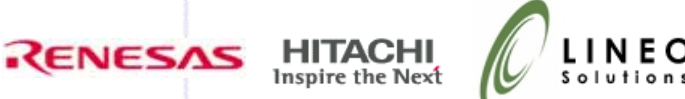

# What is LKST

- •**LKST** 
	- Event Tracer Tracing Kernel State Transition for Linux Kernel
		- Process Management, Interrupt, Exceptions, System Calls, Memory Management, Networking, IPC, Locks, Timer, Oops, etc.
	- Helps Us to do System Failure Analysis and Performance Analysis
	- One of the Results of Collaborative Work of IBM, Fujitsu, NEC and Hitachi
	- –Currently Maintained by Hitachi

**CE Linux Forum** 

- Originally Implemented on IA-32 PC Server
- SH-4 Port, MIPS Port and ARM Port Available for Embedded Syste m s
- Available at **http://sourceforge.net/projects/lkst**

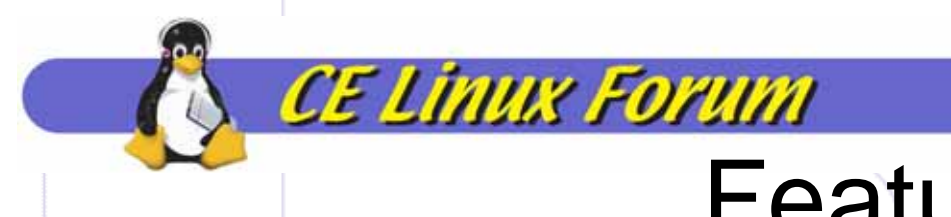

**RENESAS** 

## Features

- • Hooks in Kernel Source Code to Trap Kernel Event
	- Default Hook Set to Call Out Kernel to LKST Module (Event Handler )
	- –– Place Hooks in Arbitrary Kernel Locations
	- – $-$  Low Overhead Hook Mechanism by using Kernel Hooks
- Activate/Deactivate Every Hook without Kernel Rebuild
	- Pick u p Just Essential Kernel Event for Syste m Analysis
- Event Handler to Write Kernel State in Buffer (Event Buffer)
	- Pick u p Just Essential Kernel State Information
- • Various Type of Data Structure and Control for Event Buffer
	- Keep Just Important Information in Small Event Buffer
- •Everything is Customizable On-the-Fly

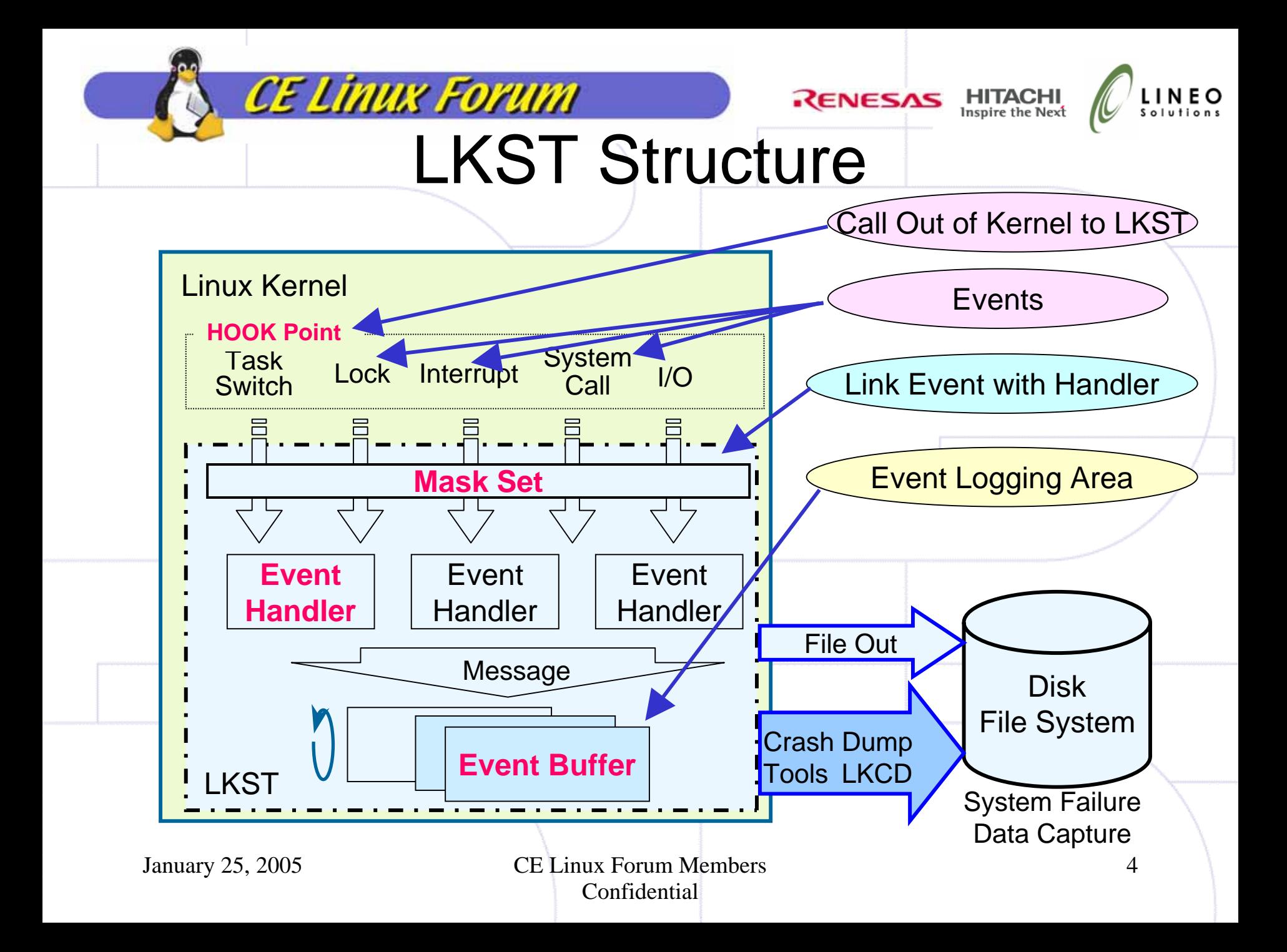

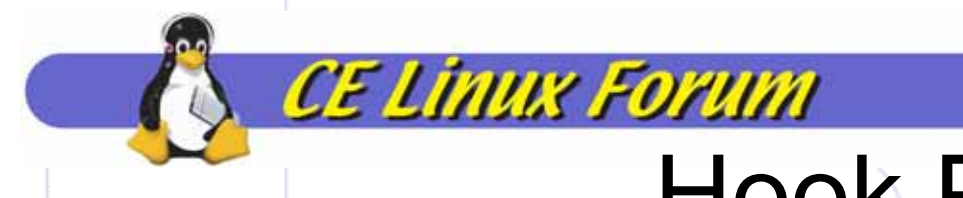

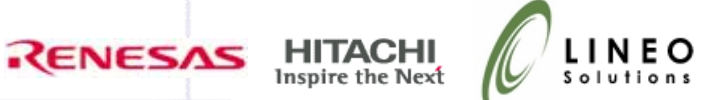

## Hook Point

•Kernel Location Corresponding to Event (State Transition)

- Insert Hook in the Kernel Source Code to Trap each Event
- –Event Takes Place when Kernel Execution Reaches Hook Point
- –Call Out of Kernel to Event Handler to Generate LKST Message

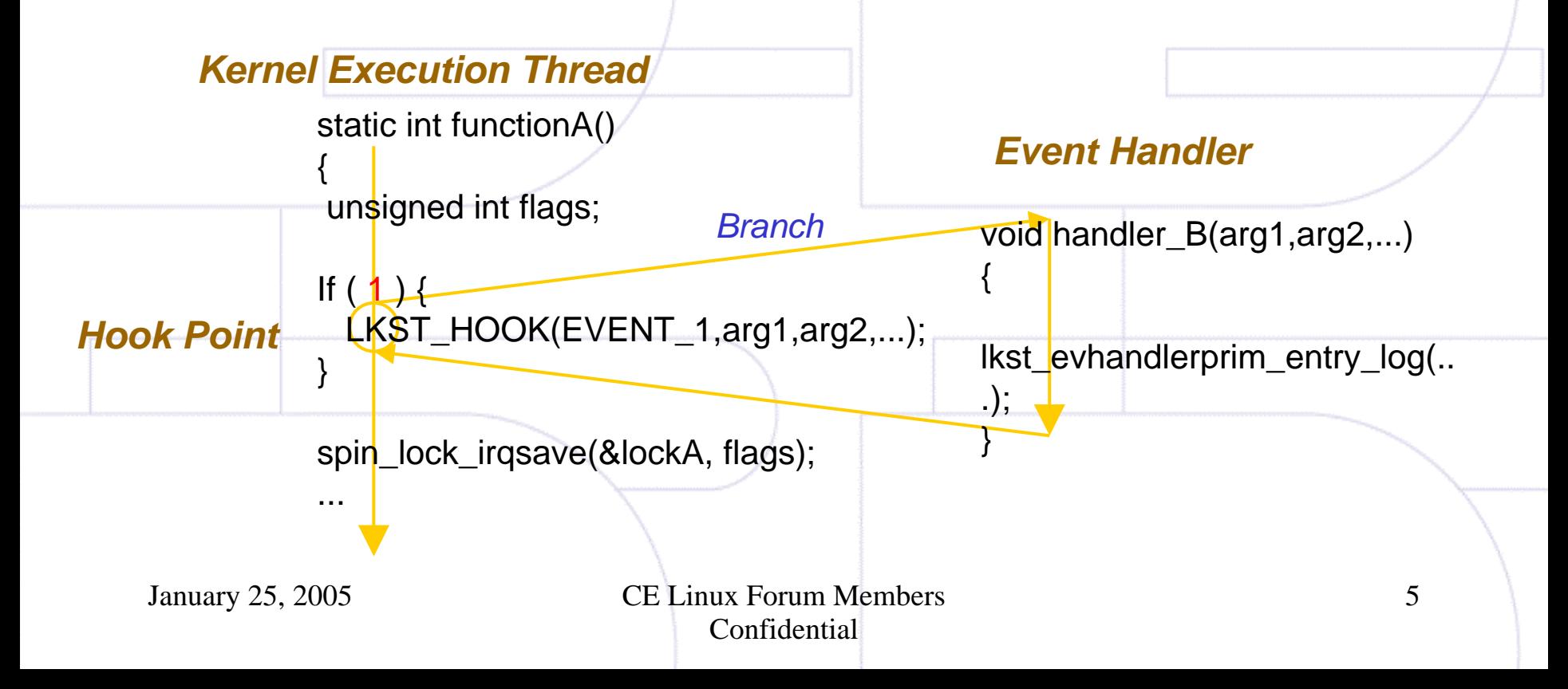

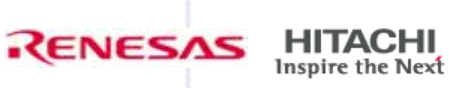

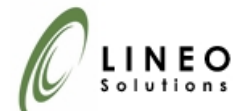

## Event Handler

- Function Called with Event Trapped
	- Calling Event Handler with PID and 4 Additional Args
	- System Defined Event Handler

**CE Linux Forum** 

- •DEFAULT (ID=1)
- •Nothing (ID=255)
- User Defined Event Hander (Extended Event Handler)
	- •Implemented and Installed Like Kernel Modules
	- •Adding Extended Event Handler Like Device Driver

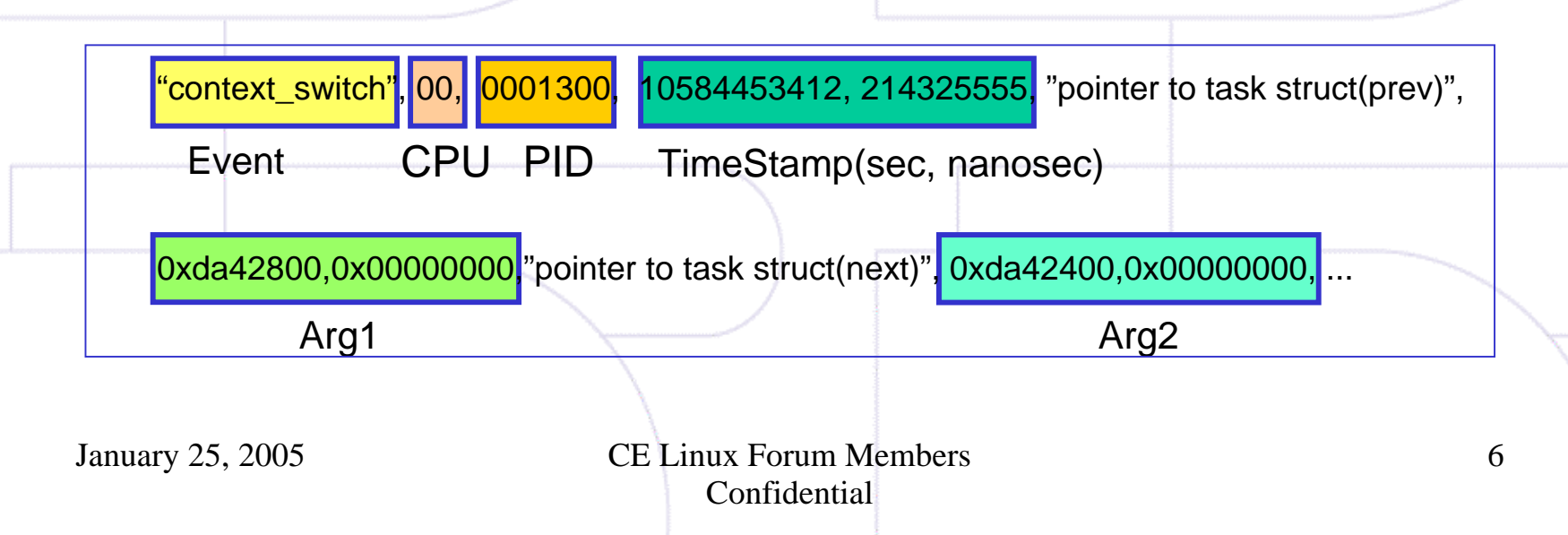

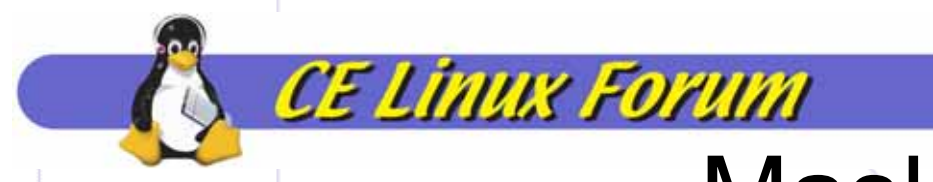

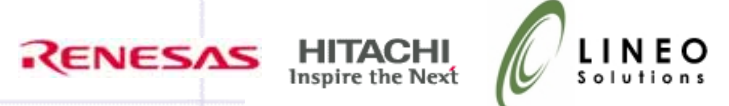

## MaskSet

- Connecting Event With Event Handler
	- System Defined MaskSet
		- RDEFAULT: Primary Events Trapped Call Default Event Handler
		- RALL: All Events Trapped Call Default Event Handler
		- RNOTHING: No Event Trapped
	- User Defined MaskSet
		- LKST Utility Command

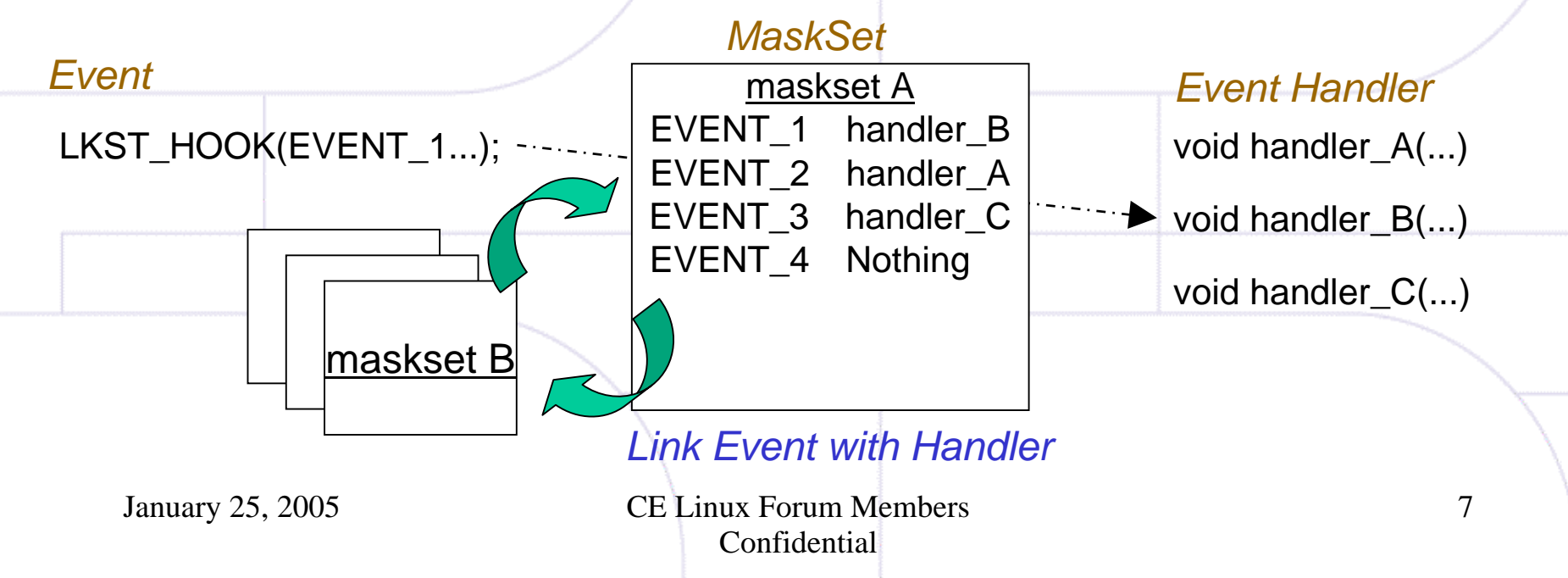

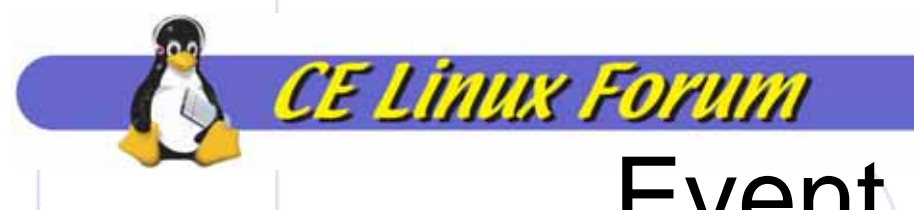

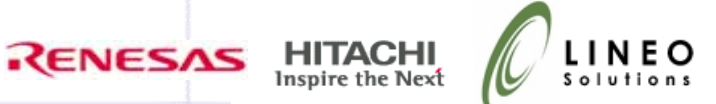

## Event Buffer

- Consists of Fixed Size of Mem Blocks Linked Together
	- –Create and Adding a Block to Linked List On-the-Fly
	- –Event Handler Writes Message to Event Buffer like Ring Buffer
	- LKST Utilities Reads data from Event Buffer like FIFO
- Event Buffer per CPU

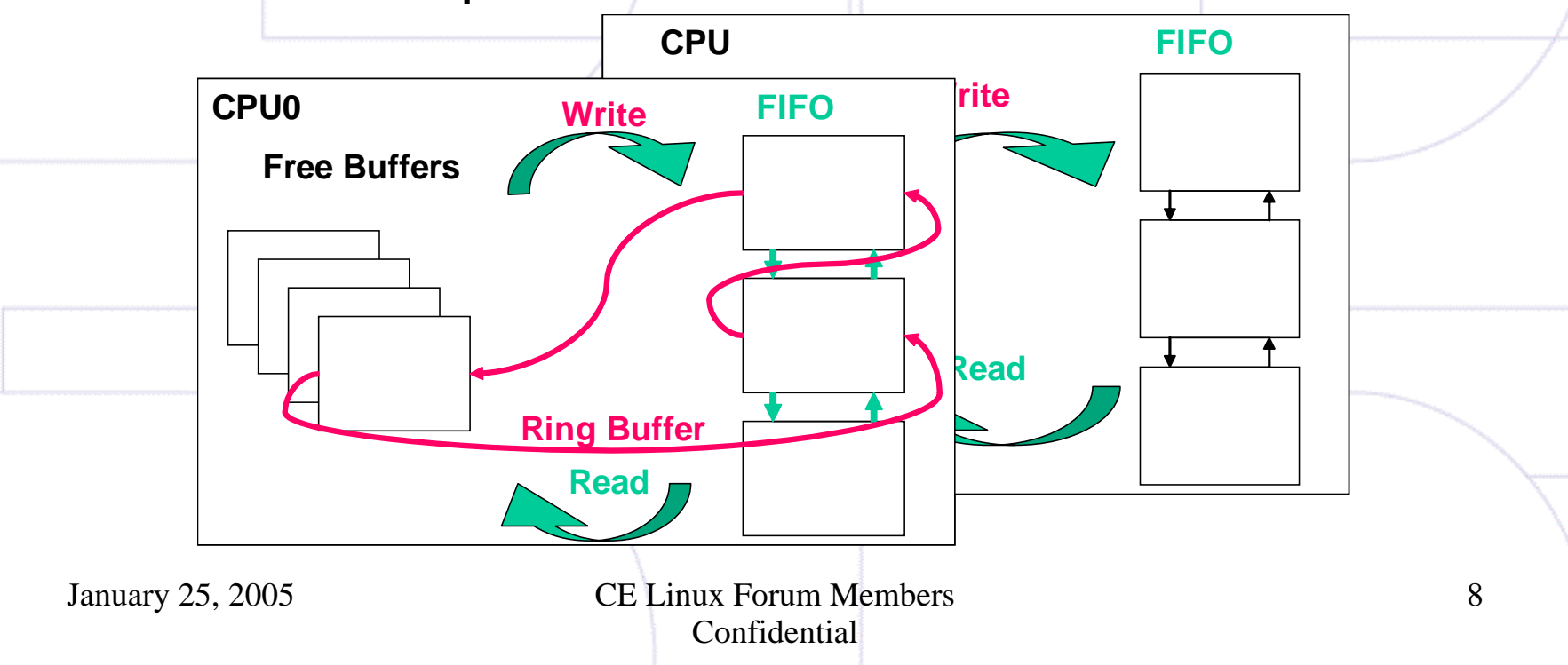

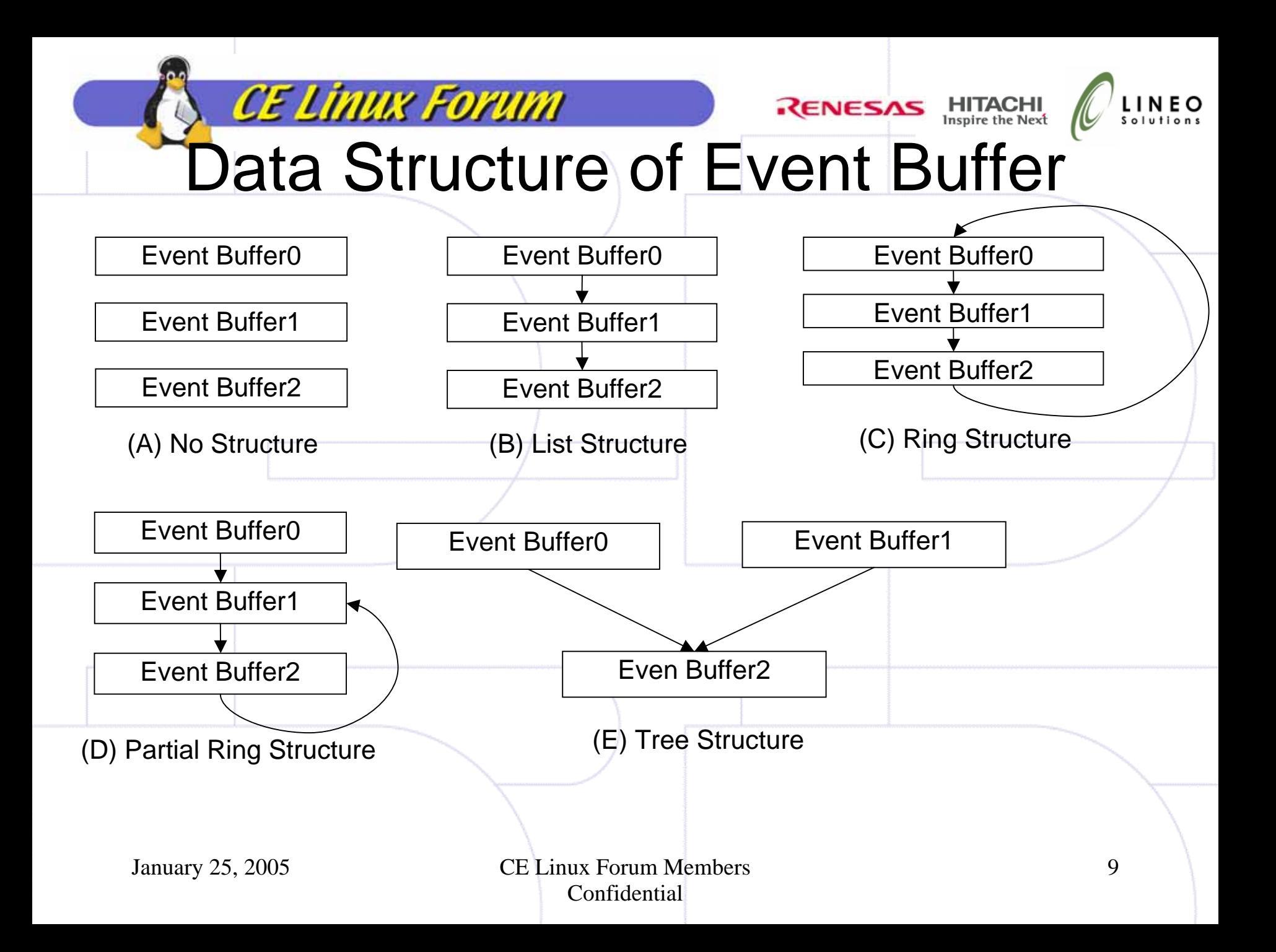

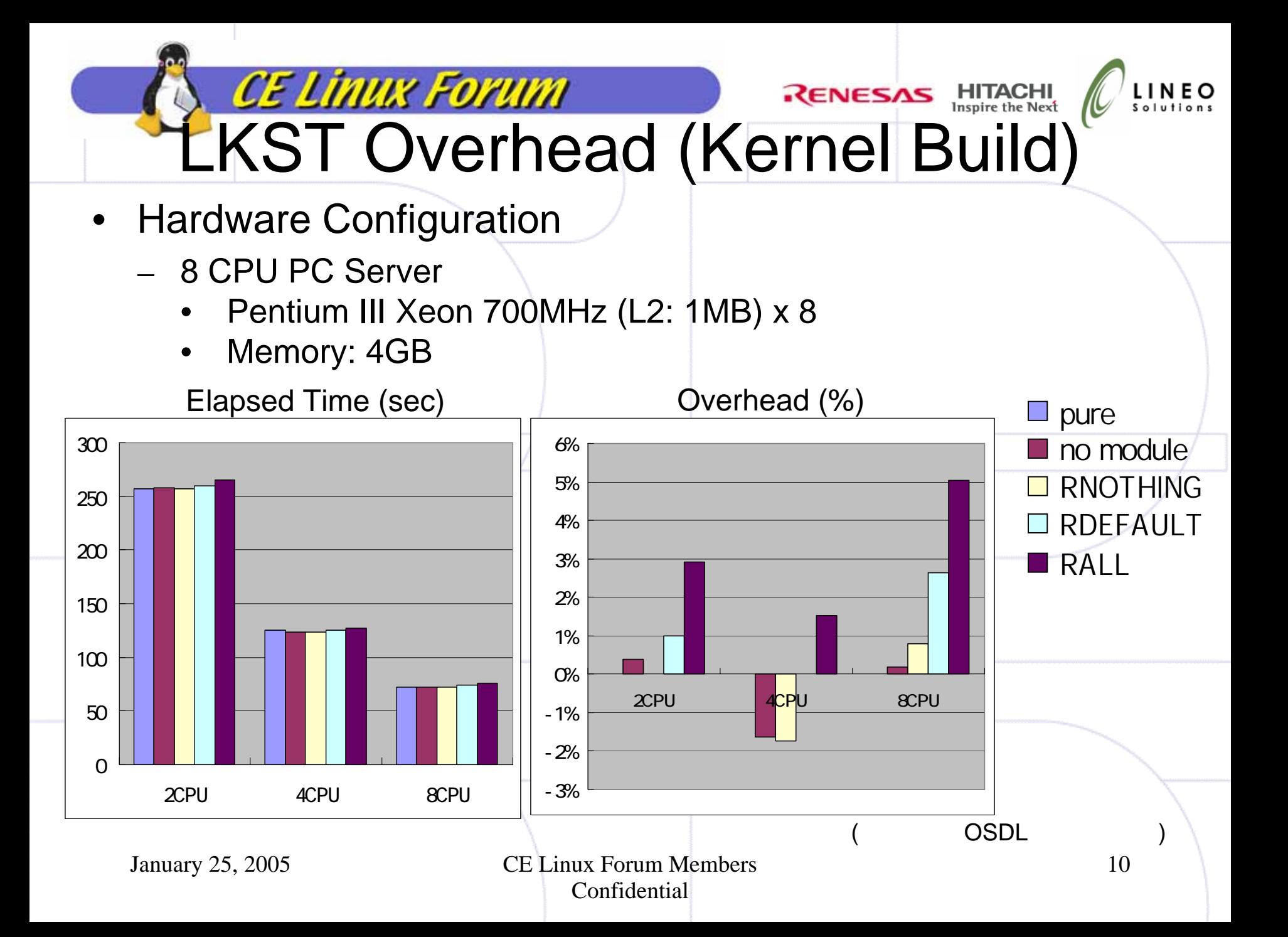

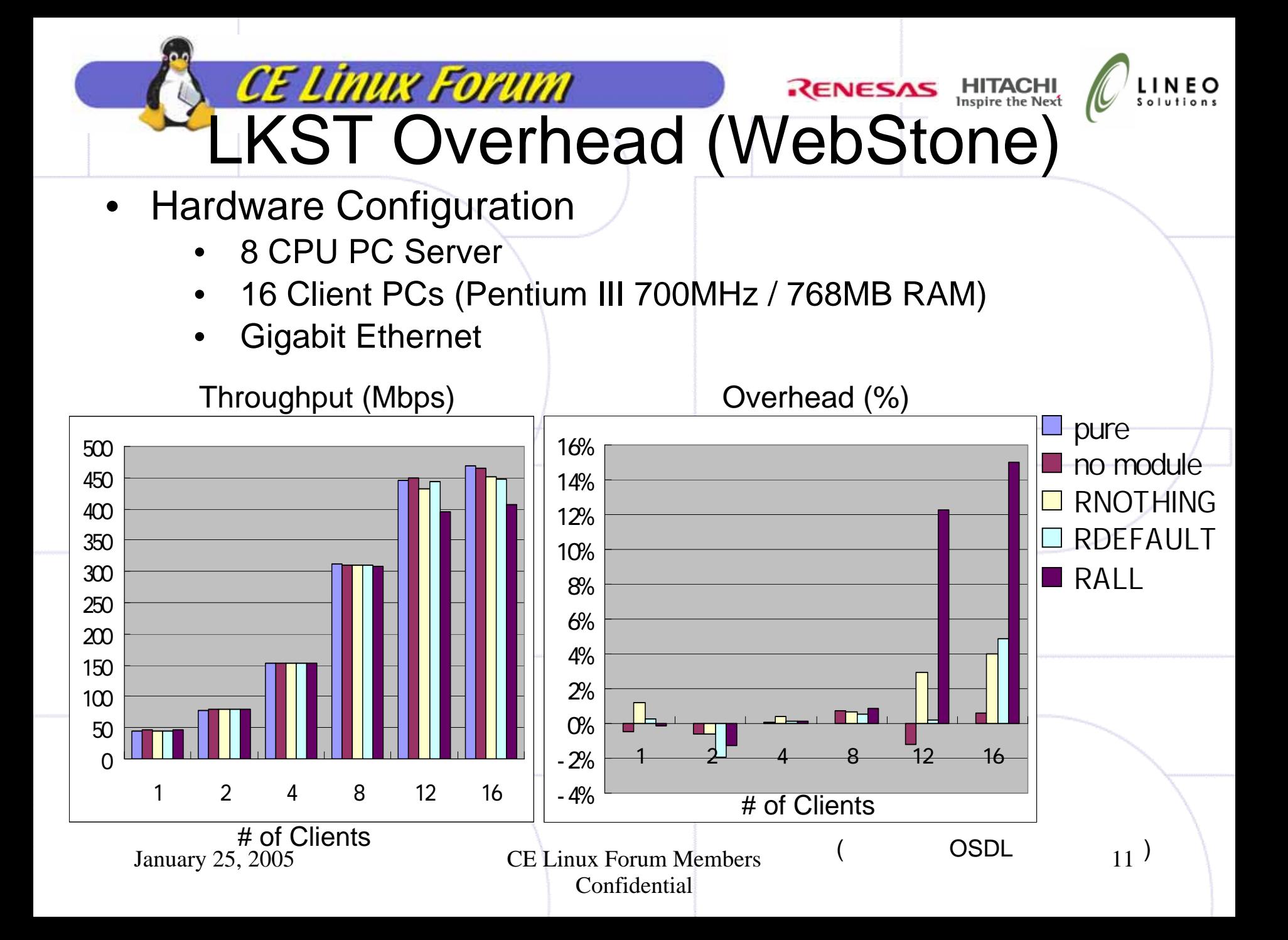

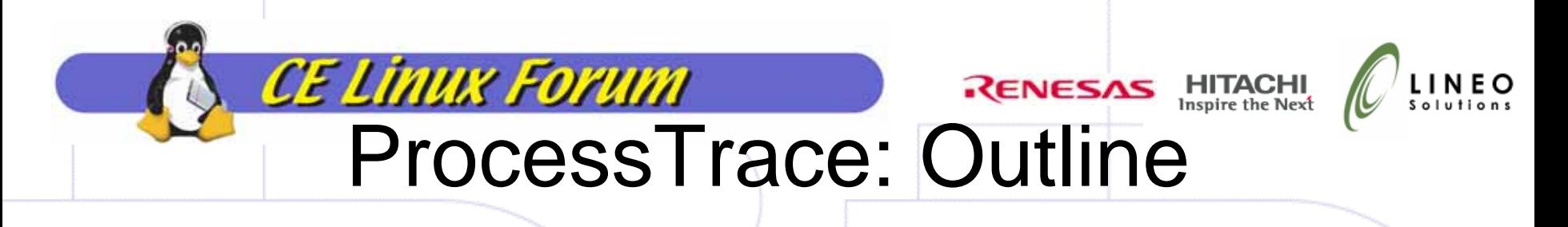

- Visualizing State Transition of a Process
	- State of Process: Running, Ready, Block
	- Picking up Events, "PROCESS\_CONTEXTSWITH" and "PROCESS\_WAKEUP" to See State Transition

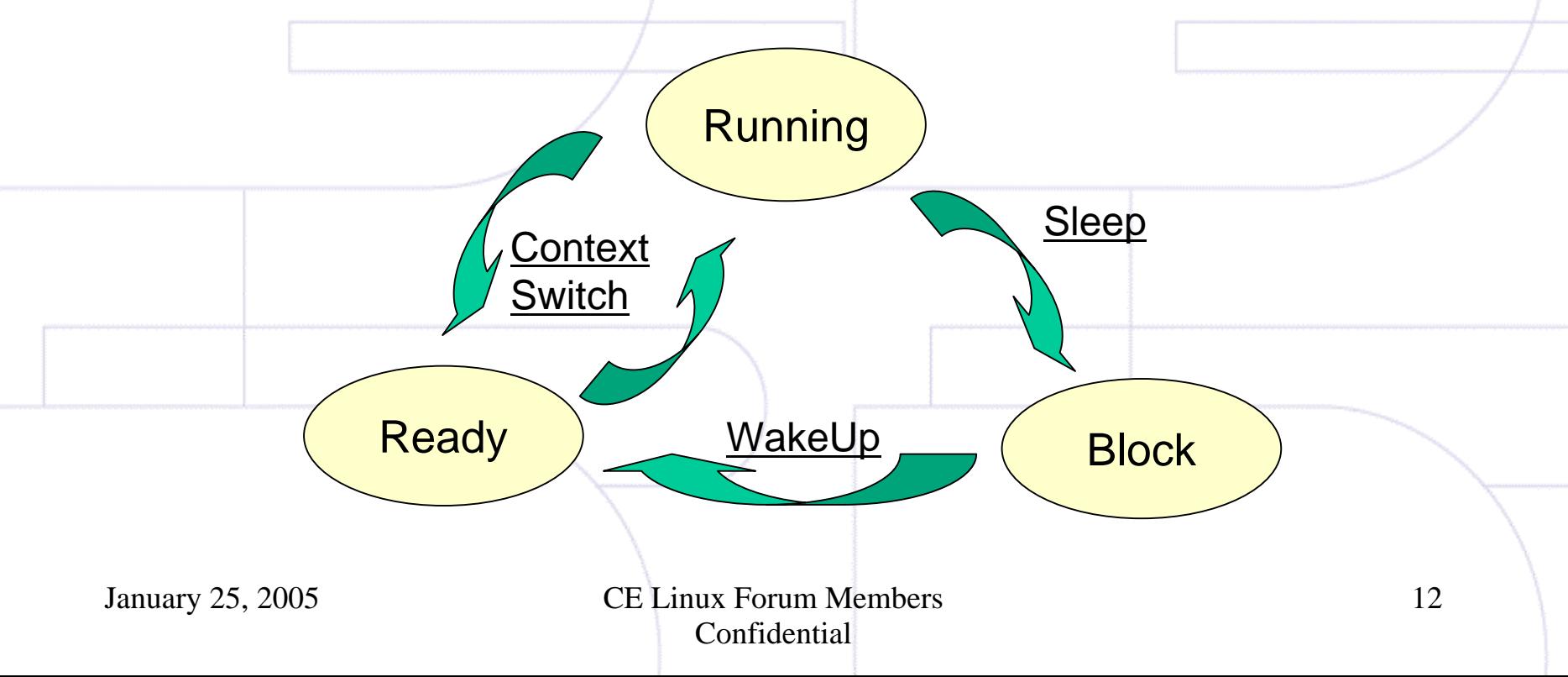

#### CE Linux Forum **RENESAS HITACHI** rocessTrace Implementation

- Pick up Process State Transition
	- Create MaskSet to Pick Up the Events
		- •"PROCESS\_CONTEXTSWITH"
		- •"PROCESS\_WAKEUP"
	- Read Trace Data from Event Buffer
- • Trace Process State Transition
	- Convert of Address of "task\_struct" to PID
		- Trace State Transition of the Process
- Plot Trace Data of Process State Transit

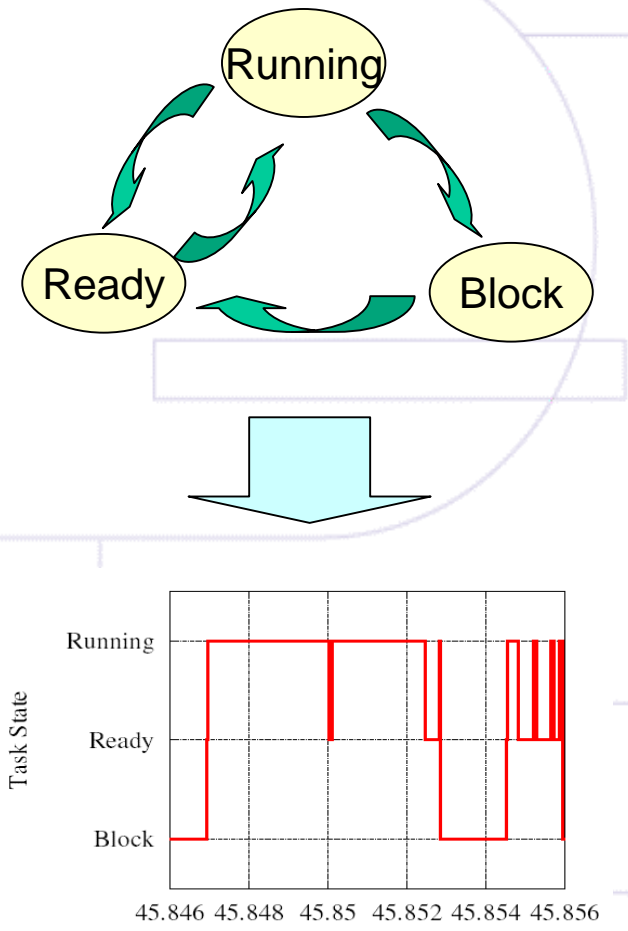

CPU Time [s]

January 25, 2005 CE Linux Forum Members Confidential

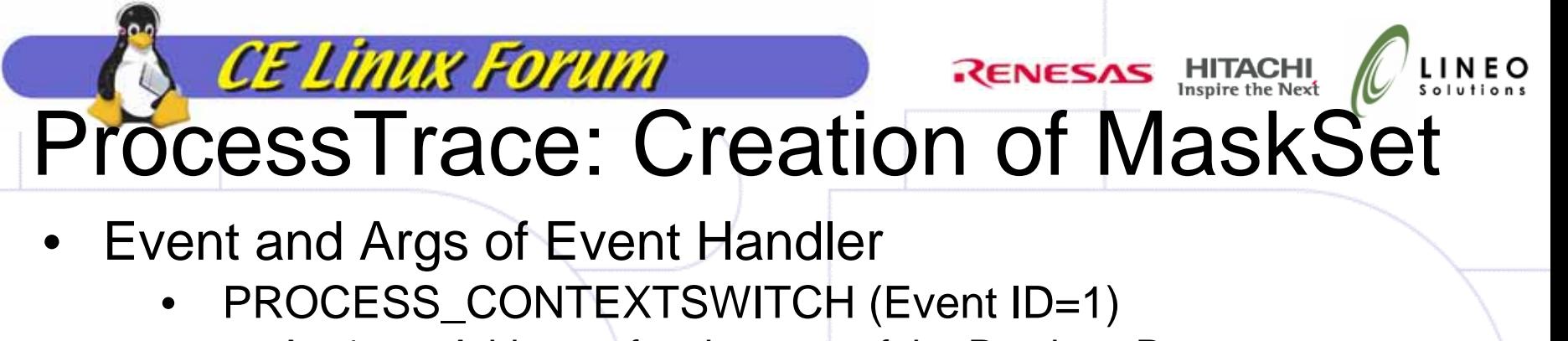

- –Address of task\_struct of the Previous Process
- Arg2 Address of task\_struct of the Target Process
- Arg3 State of the Previous Process after the Context Switch
- • PROCESS\_WAKEUP (Event ID=2)
	- Arg1 Arg1 Address of task\_struct of the Target Process

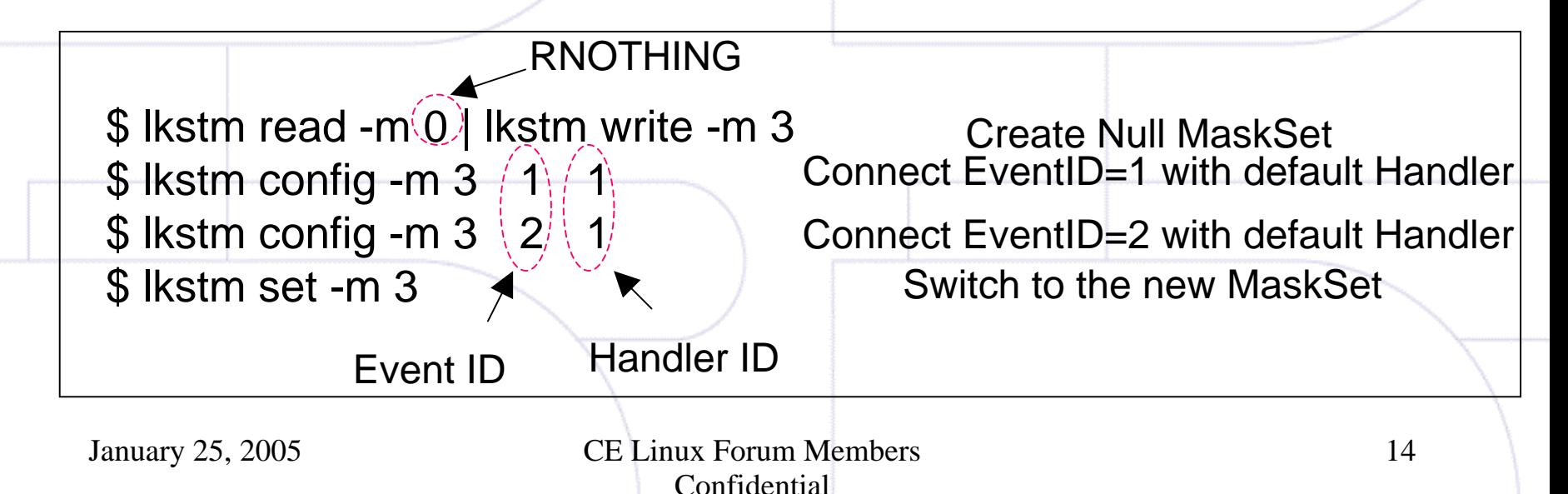

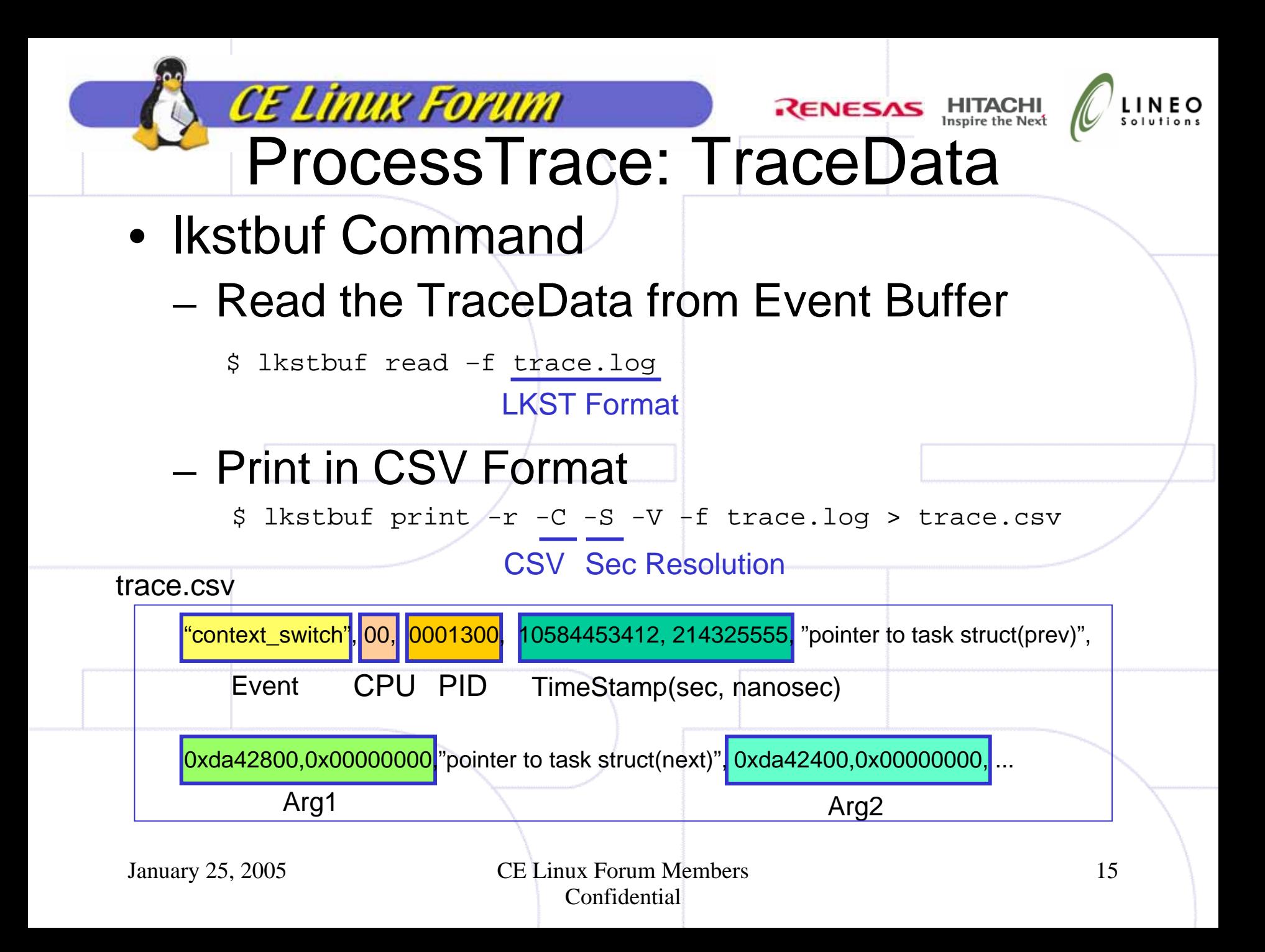

#### **CE Linux Forum RENESAS** HITACHI ProcessTrace: PID and Task\_Struct • Conversion Table of address of "Task\_Struct" to PID

– From Trace Data of "PROCESS\_CONTEXTSWITCH"

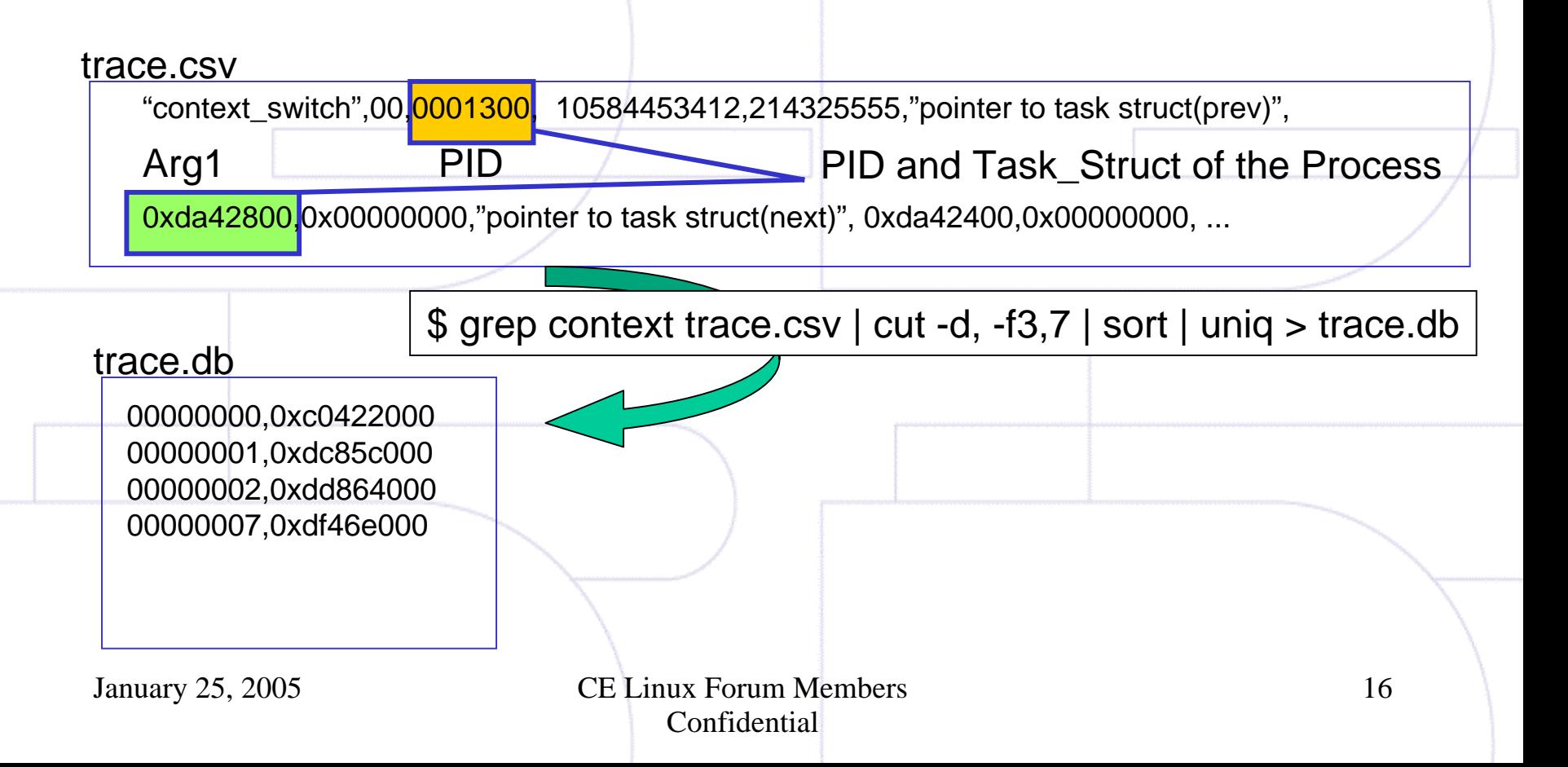

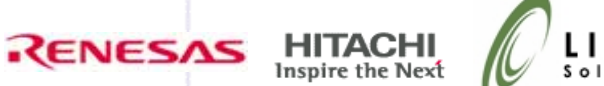

Run ning

d

Ready

c

a

## rocessTrace: State Transition

- State Transition
	- running
		- a) Target Process of Context Switch

CE Linux Forum

- Arg2 of PROCESS\_CONTEXTSWITCH
- block
	- **b) Previous Process of Context Switch** 
		- Arg1 of PROCESS\_CONTEXTSWITCH
		- Arg3 is not "TASK\_RUNNING"
- ready
	- c) Previous Process of Context Switch
		- Arg1 of PROCESS\_CONTEXTSWITCH
		- Arg3 is "TASK\_RUNNING"
	- d) Process Waked up
		- Arg1 of PROCESS\_WAKEUP

Block

b

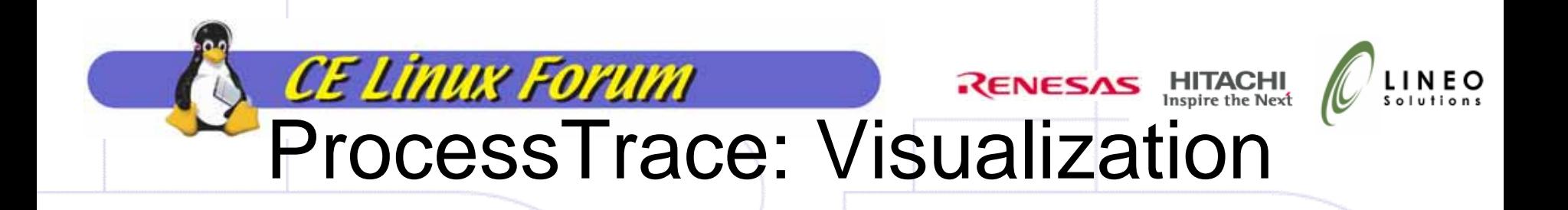

• Execution of Emacs

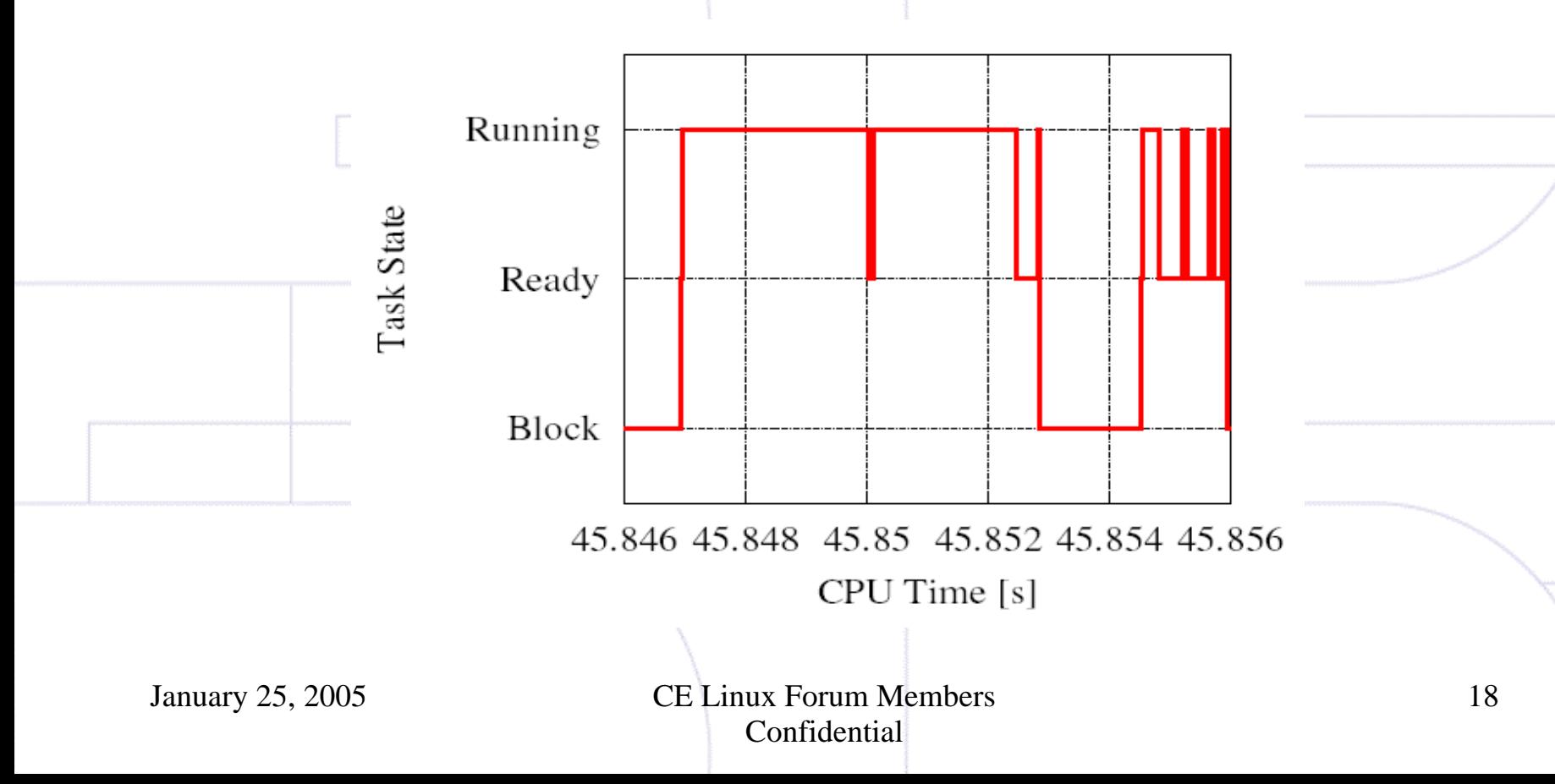

#### CE Linux Forum **RENESAS** HITACHI Collaboration of LTT and LKST

- Formally
	- Too hard to make kernel trace tools, like LTT (Linux Trace Toolkit) and LKST, inc orporated in Linux kernel
- Good News
	- LTT patches were accepted to Andrew Morton's -mm kernel tree.
- Useful LKST Features for Kernel Debugging
	- Flexible Insertion of Hooks in Arbitrary Kernel Location
	- Event Buffer to Keep Essential Trace in Restricted Memory
	- Everything is Customizable On-the-Fly
- MUST be Small Patches
	- Small Set of Hooks and Dynamic Kernel Probe Like "kprobe" and "GILK"